# The alphalph package

# Heiko Oberdiek <oberdiek@uni-freiburg.de>

# 2008/08/11 v2.1

#### Abstract

The package provides methods to represent numbers with a limited set of symbols. Both  $\LaTeX{}$  and plain-TEXare supported.

# Contents

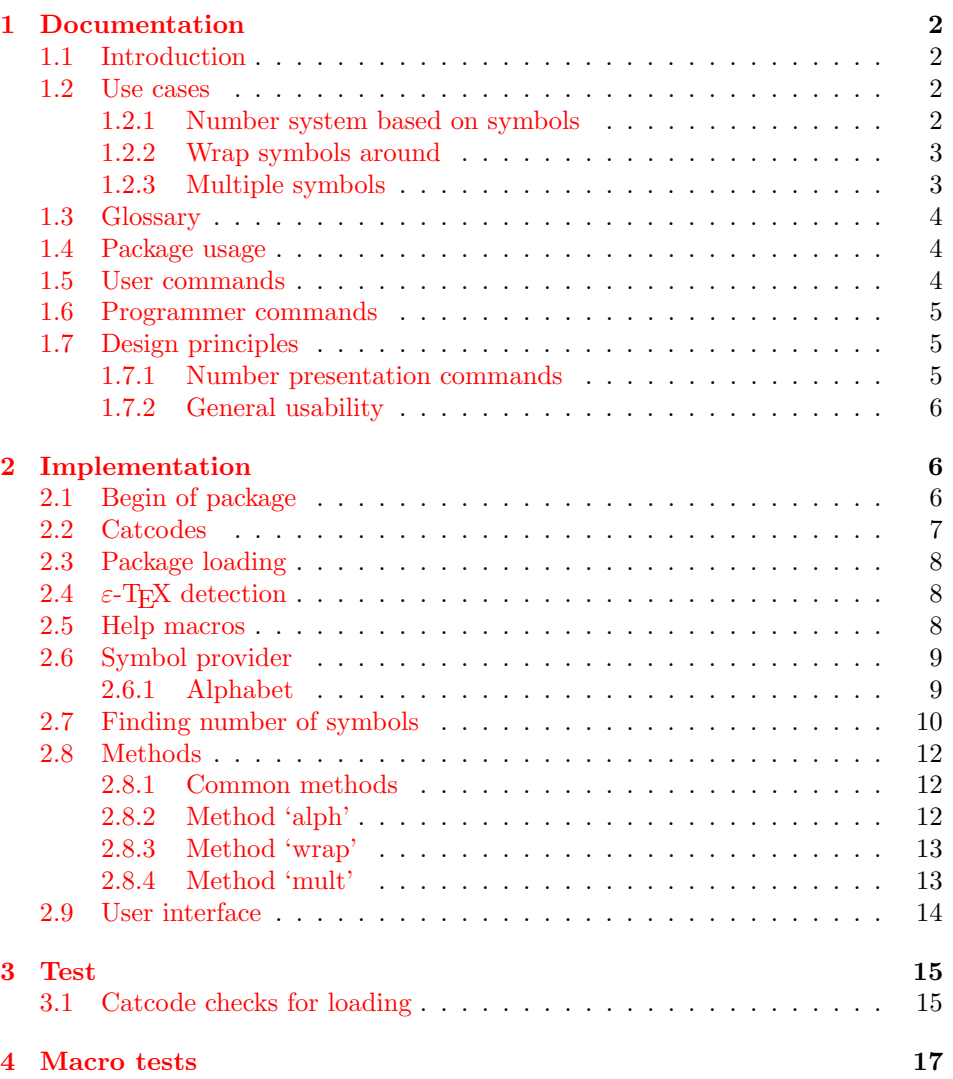

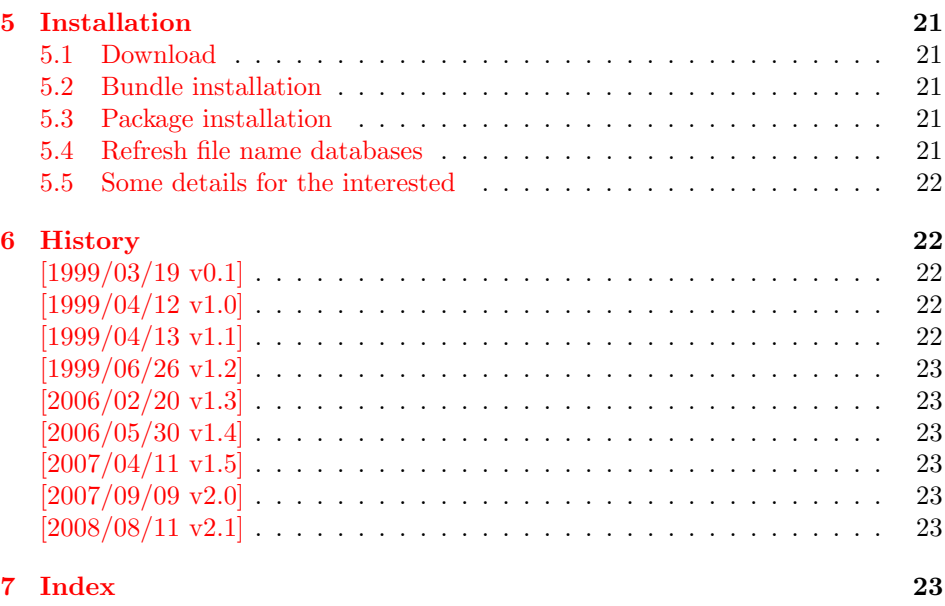

# 1 [Document](#page-22-4)ation

#### [1.1 Int](#page-22-5)roduction

<span id="page-1-1"></span><span id="page-1-0"></span>LATEX counter can be represented in different ways by using presentation commands:

\arabic, \roman, \Roman, \alph, \Alph, \fnsymbol

The ranges of supported counter values are more or less restricted. Only \arabic can be used with any counter value T<sub>E</sub>X supports.

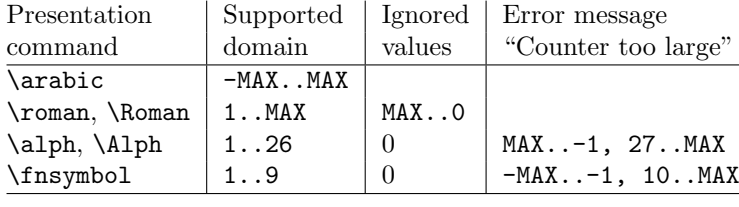

 $MAX = 2147483647$ 

Ordinal numbers are often used in documents: numbering of chapters, sections, figures, footnotes and so on. The layouter chooses \Alph for chapter numbers and \fnsymbol for footnotes. But what can be done if there are more than 26 chapters or more than 10 footnotes? This package alphalph allows to define new presentation commands. They rely on a existing command and define presentations for values greater the limits. Three different methods are provided by the package. In the following use cases they are presentated.

#### 1.2 Use cases

#### 1.2.1 Number system based on symbols

<span id="page-1-2"></span>Asume you are writing a book and your lecturer demands that chapter numbers must be letters. But you have already 30 chapters and you have only 26 letters?

<span id="page-1-3"></span>In the decimal system the situation would be clear. If you run out of digits, you are using more digits to represent a number. This method can be also be used for letters. After chapter 26 with Z we us AA, AB, AC, and AD for the remaining chapters.

Happily this package already defines this presentation command:

```
\usepackage{alphalph}
\renewcommand*{\thechapter}{%
  \AlphAlph{\value{chapter}}%
}
```

```
\Deltahalph generates: A, B, C, ..., Z, AA, AB, ...
   The other presentation command is \alphalph for lowercase letters.
```
#### <span id="page-2-0"></span>1.2.2 Wrap symbols around

Nine footnote symbols are quite a few. Too soon the symbols are consumed and LATEX complains with the error "Counter too large". However, it could be acceptable to start again with the symbols from the beginning, especially if there are less than nine symbols on a page. This could be achieved by a counter reset. But finding the right place can be difficult or needs manual actions. Also a unique counter value can be desirable (e.g. for generating unique anchor/link names). Package alphalph allows you to define a macro that implements a "wrap around", but letting the value of the counter untouched:

```
\usepackage{alphalph}
\makeatletter
\newalphalph{\fnsymbolwrap}[wrap]{\@fnsymbol}{}
\makeatother
\renewcommand*{\thefootnote}{%
  \fnsymbolwrap{\value{footnote}}%
}
```
 $\mathcal{N}$ fnsymbolwrap generates: \* (1), † (2),  $\ddagger$  (3), ...,  $\ddagger$  $\ddagger$  (9), \* (10), † 11, ...

## <span id="page-2-1"></span>1.2.3 Multiple symbols

LATEX's standard set of footnote symbols contains doubled symbols at the higher positions. Could this principle be generalized? Yes, but first we need a clean footnote symbol list without doubled entries, example:

```
\usepackage{alphalph}
\makeatletter
\newcommand*{\fnsymbolsingle}[1]{%
  \ensuremath{%
    \ifcase#1%
    \or *%
    \or \dagger
    \or \ddagger
    \or \mathsection
    \or \mathparagraph
    \else
      \@ctrerr
    \fi
 }%
}
\makeatother
\newalphalph{\fnsymbolmult}[mult]{\fnsymbolsingle}{}
\renewcommand*{\thefootnote}{%
  \fnsymbolmult{\value{footnote}}%
}
```
The own definition of \fnsymbolsingle has the advantage that this list can easily modified. Otherwise you can use \@fnsymbol directly, because it uses the same first five symbols.

```
\usepackage{alphalph}
\makeatletter
\newalphalph{\fnsymbolmult}[mult]{\@fnsymbol}{5}
```

```
\makeatother
\renewcommand*{\thefootnote}{%
  \fnsymbolmult{\value{footnote}}%
}
```
\fnsymbolmult generates: ∗ (1), † (2), ‡ (3), § (4), ¶ (5), ∗∗ (6), . . . , ∗∗∗∗ 16, †††† 17, . . .

The same method can also be used for the chapter problem in the first discussed use case:

```
\usepackage{alphalph}
\makeatletter
\newalphalph{\AlphMult}[mult]{\@Alph}{26}
\makeatother
\renewcommand*{\chapter}{%
  \AlphMult{\value{chapter}}%
}
```
\AlphMult then generates AA, BB, CC, and DD for chapters 27–30.

#### <span id="page-3-0"></span>1.3 Glossary

- Counter presentation command is a macro that expects a LATEX counter name as argument. Numbers cannot be used. Examples: \arabic, \alph, \fnsymbol.
- Number presentation command is a macro that expects a number as argument. A number is anything that  $T_F X$  accepts as number including  $\value$ . Examples: \alphalph, \AlphAlph, \alphalph@alph

However, \alph or \fnsymbol are not number presentation commands because they expect a counter name as argument. Happily LATEX counter presentation commands internally uses number presentation commands with the same name, but prefixed by '@'. Thus **\@alph**, **\@fnsymbol** are number presentation commands.

- Symbols provider is a command that can be used to get a list of symbols. For example, \@Alph provides the 26 uppercase letters from 'A' to 'Z'. Basically a symbol provider is a number presentation command, usually with a limited range.
- Number of symbols is the number of the last symbol slot of a symbol provider. Thus \@Alph generates 26 symbols, \@fnsymbol provides 9 symbols.

# <span id="page-3-1"></span>1.4 Package usage

The package alphalph can be used with both plain-TEX and LATEX:

```
plain-TEX: \input alphalph.sty
```

```
LAT<sub>F</sub>X 2<sub>ε</sub>: \usepackage{alphalph}
       There aren't any options.
```
# <span id="page-3-2"></span>1.5 User commands

<span id="page-3-3"></span> $\Lambda$ lphAlph  $\{\langle number \rangle\}$  $\alpha$ lphalph  $\{\langle number \rangle\}$ 

> Both macros are number presentation commands that expects a number as argument. LATFX counters are used with **\value**.

The macros represents a number by letters. First single letters A..Z are used, then two letters AA..ZZ, three letters AAA...ZZZ, . . . follow.

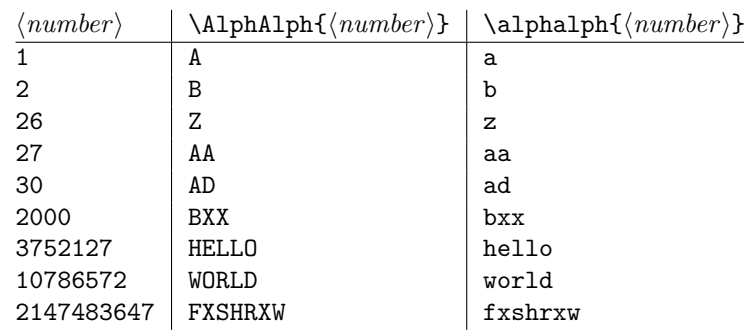

Macro **\AlphAlph** uses uppercase letters, **\alphalph** generates the lowercase variant.

<span id="page-4-4"></span>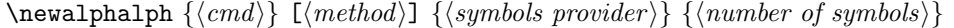

Macro **\newalphalph** defines  $\langle cmd \rangle$  as new number presentation command. Like  $\neq$  already exists.

The  $\langle method\rangle$  is one of alph, wrap, or mult. The default is alph.

As symbol provider a number presentation command can be used, e.g. \@fnsymbol, \@Alph, or \alphalph@alph.

The last argument is the number of symbols. If the argument is empty, then \newalphalph tries to find this number itself. LATEX's number presentation commands throw an error message, if the number is too large. This error message is put in a macro \@ctrerr. Thus \newalphalph calls the symbol provider and tests a number by typesetting it in a temporary box. The error macro \@ctrerr is catched, it proofs that the number is not supported. Also if the width of the result is zero the number is considered as unavailable.

The empty argument is useful for potentially variable lists. However if the end cannot be detected, then the number of symbols must be given. This is also a lot faster. Therefore don't let the argument empty without reason.

#### <span id="page-4-0"></span>1.6 Programmer commands

```
\alphalphalph@Alph {\langle number \rangle}\alphalphalph@alph \{ \number \}
```
They are basically the same as \@Alph and \@alph. Some languages of package babel redefine  $L^2T_FX$ 's macros to include some font setup that breaks expandibility. Therefore \AlphAlph and \alphalph are based on \alphalph@Alph and \alphalph@alph to get the letters. The behaviour of these symbol providers for numbers outside the range 1..26 is undefined.

## <span id="page-4-1"></span>1.7 Design principles

#### <span id="page-4-2"></span>1.7.1 Number presentation commands

All number presentation commands that this package defines (including \alphalph and \AlphAlph) have the following properties:

- They are fully expandable. This means that they can safely
	- be written to a file,
	- used in moving arguments (L<sup>AT</sup>EX: they are *robust*),
	- used in a \csname-\endcsname pair.
- If the argument is zero or negative, the commands expand to nothing like \romannumeral.
- The argument is a T<sub>E</sub>X number. Anything that would be accepted by \number is a valid argument:
	- explicite constants,
	- macros that expand to a number,
	- count registers, LATEX counter can used via \value, e. g.: \alphalph{\value{page}}
	- $-$  ...
- $\varepsilon$ -T<sub>E</sub>X's numeric expressions are supported, if  $\varepsilon$ -T<sub>E</sub>X is available. Then \numexpr is applied to the argument. Package \calc's expressions are not supported. That would violate the expandibility.

#### <span id="page-5-0"></span>1.7.2 General usability

- T<sub>E</sub>X format: The package does not depend on L<sup>AT</sup>E<sub>X</sub>, it can also be used by plain-TEX, for example.
- ε-T<sub>E</sub>X: ε-T<sub>E</sub>X is supported, the macros are shorter and faster. But ε-T<sub>E</sub>X's extensions are not requirements. Without  $\varepsilon$ -T<sub>E</sub>X, just the implementation changes. The properties remain unchanged.

# <span id="page-5-1"></span>2 Implementation

# <span id="page-5-2"></span>2.1 Begin of package

```
1 (*package)
```
Reload check, especially if the package is not used with L<sup>AT</sup>FX.

```
2 \begingroup
3 \catcode44 12 % ,
4 \catcode45 12 % -
5 \catcode46 12 % .
6 \catcode58 12 % :
7 \catcode64 11 % @
8 \expandafter\let\expandafter\x\csname ver@alphalph.sty\endcsname
9 \ifcase 0%
10 \ifx\x\relax % plain
11 \else
12 \ifx\x\empty % LaTeX
13 \else
14 1%
15 \fi
16 \fi
17 \else
18 \catcode35 6 % #
19 \catcode123 1 % {
20 \catcode125 2 % }
21 \expandafter\ifx\csname PackageInfo\endcsname\relax
22 \det\{x\#1\#2\%23 \immediate\write-1{Package #1 Info: #2.}%
24 }%
25 \else
26 \def\x#1#2{\PackageInfo{#1}{#2, stopped}}%
27 \fi
28 \x{alphalph}{The package is already loaded}%
29 \endgroup
30 \expandafter\endinput
```

```
31 \quad \text{if}32 \endgroup
Package identification:
33 \begingroup
34 \catcode35 6 % #
35 \catcode40 12 % (
36 \catcode41 12 % )
37 \catcode44 12 % ,
38 \catcode45 12 % -
39 \catcode46 12 % .
40 \catcode47 12 % /
41 \catcode58 12 % :
42 \catcode64 11 % @
43 \catcode123 1 % {
44 \catcode125 2 % }
45 \expandafter\ifx\csname ProvidesPackage\endcsname\relax
46 \def\x#1#2#3[#4]{\endgroup
47 \immediate\write-1{Package: #3 #4}%
48 \xdef#1{#4}%
49 }%
50 \else
51 \def\x#1#2[#3]{\endgroup
52 #2[{#3}]%
53 \ifx#1\@undefined
54 \xdef#1{#3}%
55 \fi
56 \ifx#1\relax
57 \xdef#1{#3}%
58 \overrightarrow{fi}59 }%
60 \overline{f}61 \expandafter\x\csname ver@alphalph.sty\endcsname
62 \ProvidesPackage{alphalph}%
63 [2008/08/11 v2.1 Converting numbers to letters (HO)]
2.2 Catcodes
64 \begingroup
65 \catcode123 1 % {
66 \catcode125 2 % }
67 \def\x{\endgroup
68 \expandafter\edef\csname AlPh@AtEnd\endcsname{%
```

```
69 \catcode35 \the\catcode35\relax
70 \catcode64 \the\catcode64\relax
71 \catcode123 \the\catcode123\relax
72 \catcode125 \the\catcode125\relax
73 }%
74 }%
75 \text{ x}76 \catcode35 6 % #
77 \catcode64 11 % @
78 \catcode123 1 % {
```
<span id="page-6-22"></span><span id="page-6-21"></span><span id="page-6-20"></span><span id="page-6-19"></span>\catcode125 2 % }

}%

}

<span id="page-6-31"></span> \def\TMP@EnsureCode#1#2{% \edef\AlPh@AtEnd{% \AlPh@AtEnd

<span id="page-6-24"></span>\catcode#1 #2\relax

<span id="page-6-34"></span><span id="page-6-33"></span><span id="page-6-32"></span> \TMP@EnsureCode{33}{12}% ! \TMP@EnsureCode{39}{12}% ' \TMP@EnsureCode{40}{12}% (

<span id="page-6-23"></span>83 \catcode#1 \the\catcode#1\relax

```
90 \TMP@EnsureCode{41}{12}% )
91 \TMP@EnsureCode{43}{12}% +
92 \TMP@EnsureCode{44}{12}% ,
93 \TMP@EnsureCode{46}{12}%.
94 \TMP@EnsureCode{47}{12}% /
95 \TMP@EnsureCode{59}{12}% ;
96 \TMP@EnsureCode{60}{12}% <
97 \TMP@EnsureCode{61}{12}% =
98 \TMP@EnsureCode{62}{12}% >
99 \TMP@EnsureCode{91}{12}% [
100 \TMP@EnsureCode{93}{12}% ]
101 \TMP@EnsureCode{96}{12}% '
102 \TMP@EnsureCode{124}{12}% |
```
#### <span id="page-7-33"></span><span id="page-7-32"></span><span id="page-7-31"></span><span id="page-7-30"></span><span id="page-7-29"></span><span id="page-7-28"></span><span id="page-7-0"></span>2.3 Package loading

```
103 \begingroup\expandafter\expandafter\expandafter\endgroup
104 \expandafter\ifx\csname RequirePackage\endcsname\relax
105 \input infwarerr.sty\relax
106 \input intcalc.sty\relax
107 \else
108 \RequirePackage{infwarerr}[2007/09/09]%
109 \RequirePackage{intcalc}[2007/09/09]%
110 \overline{11}
```
# <span id="page-7-20"></span><span id="page-7-19"></span><span id="page-7-1"></span>2.4  $\varepsilon$ -T<sub>E</sub>X detection

```
111 \begingroup\expandafter\expandafter\expandafter\endgroup
112 \expandafter\ifx\csname numexpr\endcsname\relax
113 \catcode124=9 % '!': ignore
114 \catcode43=14 % '+': comment
115 \else
116 \catcode124=14 % '!': comment
117 \catcode43=9 % '+': ignore
118 \fi
```
## <span id="page-7-12"></span><span id="page-7-11"></span><span id="page-7-2"></span>2.5 Help macros

#### <span id="page-7-5"></span>\AlPh@Error

<span id="page-7-16"></span><span id="page-7-3"></span> \def\AlPh@Error#1{% \begingroup 121 \escapechar=92 % backslash \@PackageError{alphalph}{#1}\@ehc \endgroup }

#### <span id="page-7-7"></span>\AlPh@IfDefinable

```
125 \begingroup\expandafter\expandafter\expandafter\endgroup
126 \expandafter\ifx\csname @ifdefinable\endcsname\relax
127 \def\AlPh@IfDefinable#1#2{%
128 \ifcase\ifx#1\@undefined\else\ifx#1\relax\else1\fi\fi0 %
129 #2%
130 \else
131 \AlPh@Error{%
132 Command \string#1 already defined%
133 }%
134 \overrightarrow{fi}135 }%
136 \else
```
#### <span id="page-7-8"></span>\AlPh@IfDefinable

\let\AlPh@IfDefinable\@ifdefinable

\fi

<span id="page-8-3"></span><span id="page-8-2"></span>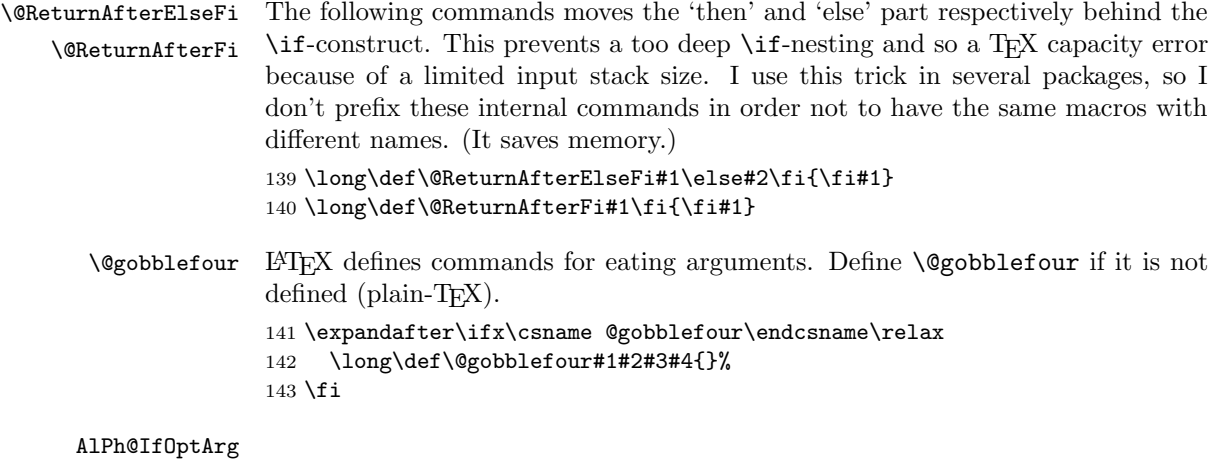

```
144 \begingroup\expandafter\expandafter\expandafter\endgroup
145 \expandafter\ifx\csname kernel@ifnextchar\endcsname\relax
146 \begingroup\expandafter\expandafter\expandafter\endgroup
147 \expandafter\ifx\csname @ifnextchar\endcsname\relax
148 \def\AlPh@IfOptArg#1#2{%
149 \def\AlPh@TempA{#1}%
150 \def\AlPh@TempB{#2}%
151 \futurelet\AlPh@Token\AlPh@IfOptArgNext
152 }%
153 \let\AlPh@BracketLeft=[%]
154 \def\AlPh@IfOptArgNext{%
155 \ifx\AlPh@Token\AlPh@BracketLeft
156 \expandafter\AlPh@TempA
157 \else
158 \expandafter\AlPh@TempB
159 \quad \text{If} \quad160 }%
161 \else
162 \def\AlPh@IfOptArg{\@ifnextchar[}%]
163 \fi
164 \else
165 \def\AlPh@IfOptArg{\kernel@ifnextchar[}%]
166 \fi
```
# <span id="page-8-14"></span><span id="page-8-8"></span><span id="page-8-4"></span><span id="page-8-0"></span>2.6 Symbol provider

#### <span id="page-8-1"></span>2.6.1 Alphabet

The output of \alphalph and \AlphAlph should be usable as part of command names (see \@namedef, \csname, . . . ). Unhappily some languages of package babel redefine  $\mathbb{F}(\mathbb{R})$ 's **\@alph** and **\@Alph** in a manner that they cannot be used in expandable context any more. Therefore package alphalph provides its own commands.

<span id="page-8-17"></span><span id="page-8-16"></span>\alphalph@Alph \alphalph@alph The two commands \AlPh@Alph and \AlPh@alph convert a number into a letter (uppercase and lowercase respectivly). The character @ is used as an error symbol, if the number isn't in the range of 1 until 26. Here we need no space after the number #1, because the error symbol  $\mathcal Q$  for the zero case stops scanning the number. This error symbol should not appear anywhere (except for bugs).

```
167 \def\alphalph@Alph#1{%
168 \ifcase#1%
169 @%
170 \or A\or B\or C\or D\or E\or F\or G\or H\or I\or J\or K\or L\or M%
171 \or N\or 0\or P\or Q\or R\or S\or T\or U\or V\or W\or X\or Y\or Z%
172 \else
173 \AlPh@ctrerr
```

```
174 @%
175 \fi
176 }
177 \def\alphalph@alph#1{%
178 \ifcase#1%
179 @%
180 \or a\or b\or c\or d\or e\or f\or g\or h\or i\or j\or k\or l\or m%
181 \or n\or o\or p\or q\or r\or s\or t\or u\or v\or w\or x\or y\or z%
182 \else
183 \AlPh@ctrerr
184 @%
185 \fi
186 }
```
<span id="page-9-3"></span>\AlPh@ctrerr Macro \AlPh@ctrerr is used as hook for the algorithm to get the available number of symbols.

<span id="page-9-2"></span>\def\AlPh@ctrerr{}

# <span id="page-9-23"></span><span id="page-9-22"></span><span id="page-9-18"></span><span id="page-9-17"></span><span id="page-9-15"></span><span id="page-9-14"></span><span id="page-9-13"></span><span id="page-9-11"></span><span id="page-9-10"></span><span id="page-9-9"></span><span id="page-9-6"></span><span id="page-9-5"></span><span id="page-9-4"></span><span id="page-9-1"></span><span id="page-9-0"></span>2.7 Finding number of symbols

```
\AlPh@GetNumberOfSymbols #1: symbols provider
                         188 \def\AlPh@GetNumberOfSymbols#1{%
                         189 \AlPh@TestNumber1!{#1}%
                         190 \ifAlPh@Unavailable
                         191 \def\AlPh@Number{0}%
                         192 \AlPh@Error{No symbols found}%
                         193 \else
                         194 \def\AlPh@Number{1}%
                         195 \AlPh@ExpSearch2!{#1}%
                         196 \fi
                         197 }
     \ifAlPh@Unavailable
                         198 \newif\ifAlPh@Unavailable
                         199 \def\AlPh@Unavailabletrue{%
                         200 \global\let\ifAlPh@Unavailable\iftrue
                         201 }
                         202 \def\AlPh@Unavailablefalse{%
                         203 \global\let\ifAlPh@Unavailable\iffalse
                         204 }
       \AlPh@TestNumber #1: number to be tested
                         #2: symbols provider
                         205 \def\AlPh@TestNumber#1!#2{%
                         206 \AlPh@Unavailablefalse
                         207 \begingroup
                         208 \setbox0=\hbox{%
                         209 \begingroup % color
                         210 \let\@ctrerr\AlPh@Unavailabletrue
                         211 \let\AlPh@ctrerr\AlPh@Unavailabletrue
                         212 #2{#1}%
                         213 \endgroup
                         214 }%
                         215 \left(\frac{\text{width}}{\text{odd}}\right)216 \AlPh@Unavailabletrue
                         217 \fi
                         218 \endgroup
                         219 }
        \AlPh@ExpSearch #1: number to be tested
                         #2: symbols provider
```

```
220 \def\AlPh@ExpSearch#1!#2{%
                     221 \let\AlPh@Next\relax
                     222 \AlPh@TestNumber#1!{#2}%
                     223 \ifAlPh@Unavailable
                     224 \expandafter\AlPh@BinSearch\AlPh@Number!#1!{#2}%
                     225 \else
                     226 \def\AlPh@Number{#1}%
                     227 \ifnum#1>1073741823 %
                     228 \AlPh@TestNumber2147483647!{#2}%
                     229 \ifAlPh@Unavailable
                     230 \AlPh@BinSearch#1!2147483647!{#2}%
                     231 \else
                     232 \def\AlPh@Number{0}%
                     233 \AlPh@Error{%
                     234 Maximal symbol number not found%
                     235 }%
                     236 \fi
                     237 \else
                     238 \def\AlPh@Next{%
                     239 \expandafter\AlPh@ExpSearch\number\intcalcShl{#1}!{#2}%
                     240 }%
                     241 \fi
                     242 \overrightarrow{fi}243 \AlPh@Next
                     244 }
      \AlPh@BinSearch #1: available number
                     #2: unavailable number, #2 > #1#3: symbols provider
                     245 \def\AlPh@BinSearch#1!#2!#3{%
                     246 \expandafter\AlPh@ProcessBinSearch
                     247 \number\intcalcShr{\intcalcAdd{#1}{#2}}!%
                     248 #1!#2!{#3}%
                     249 }
\AlPh@ProcessBinSearch #1: number to be tested, #2 \leq #1 \leq #3
                     #2: available number
                     #3: unavailable number
                     #4: symbols provider
                     250 \def\AlPh@ProcessBinSearch#1!#2!#3!#4{%
                     251 \let\AlPh@Next\relax
                     252 \ifnum#1>#2 %
                     253 \ifnum#1<#3 %
                     254 \AlPh@TestNumber#1!{#4}%
                     255 \ifAlPh@Unavailable
                     256 \def\AlPh@Next{%
                     257 \AlPh@BinSearch#2!#1!{#4}%
                     258 }%
                     259 \else
                     260 \def\AlPh@Next{%
                     261 \AlPh@BinSearch#1!#3!{#4}%
                     262 }%
                     263 \fi
                     264 \else
                     265 \def\AlPh@Number{#2}%
                     266 \fi
                     267 \else
                     268 \def\AlPh@Number{#2}%
                     269 \fi
                     270 \AlPh@Next
                     271 }
```
## <span id="page-11-0"></span>2.8 Methods

The names of method macros start with \AlPh@Method. These macros do the main job in converting a number to its representation. A method command is called with three arguments. The first argument is the number of symbols. The second argument is the basic macro for converting a number with limited number range. The last parameter is the number that needs converting.

## <span id="page-11-18"></span><span id="page-11-16"></span><span id="page-11-11"></span><span id="page-11-6"></span><span id="page-11-4"></span><span id="page-11-1"></span>2.8.1 Common methods

```
\AlPh@CheckPositive #1: number to be checked #2: continuation macro
                   #3: number of symbols (hidden here)
                   #4: symbol provider (hidden here)
                   272 \def\AlPh@CheckPositive#1!#2{%
                   273 \ifnum#1<1 %
                   274 \expandafter\@gobblefour
                   275 \{f_i\}276 #2{#1}%
                   277 }
                   2.8.2 Method 'alph'
 \AlPh@Method@alph #1: number of symbols
                   #2: symbols provider
                   #3: number to be converted
                   278 \def\AlPh@Method@alph#1#2#3{%
                   279 \expandafter\AlPh@CheckPositive
                   280 | \number#3!%
                   281 + \the\numexpr#3!%
                   282 \AlPh@ProcessAlph
                   283 {#1}{#2}%
                   284 }
 \AlPh@ProcessAlph #1: current number
                   #2: number of symbols
                   #3: symbols provider
                   285 \def\AlPh@ProcessAlph#1#2#3{%
                   286 \ifnum#1>#2 %
                   287 \@ReturnAfterElseFi{%
                   288 \expandafter\AlPh@StepAlph\number
                   289 \intcalcInc{%
                   290 \intcalcMod{\intcalcDec{#1}}{#2}%
                   291 }%
                   292 \expandafter!\number
                   293 \intcalcDiv{\intcalcDec{#1}}{#2}%
                   294 !{#2}{#3}%
                   295 }%
                   296 \else
                   297 \@ReturnAfterFi{%
                   298 #3{#1}%
```
<span id="page-11-17"></span><span id="page-11-15"></span><span id="page-11-14"></span><span id="page-11-13"></span><span id="page-11-12"></span><span id="page-11-10"></span><span id="page-11-9"></span><span id="page-11-7"></span><span id="page-11-3"></span><span id="page-11-2"></span>299 }% 300 \fi 301 } \AlPh@StepAlph #1: current last digit #2: new current number #3: number of symbols #4: symbols provider 302 \def\AlPh@StepAlph#1!#2!#3#4{% 303 \AlPh@ProcessAlph{#2}{#3}{#4}%

<span id="page-11-8"></span>304 #4{#1}%

305 }

12

#### <span id="page-12-15"></span><span id="page-12-13"></span><span id="page-12-11"></span><span id="page-12-7"></span><span id="page-12-2"></span><span id="page-12-0"></span>2.8.3 Method 'wrap'

```
\AlPh@Method@wrap #1: number of symbols
                  #2: symbols provider
                  #3: number to be converted
                  306 \def\AlPh@Method@wrap#1#2#3{%
                  307 \expandafter\AlPh@CheckPositive
                  308 | \number#3!%
                  309 + \the\numexpr#3!%
                  310 \AlPh@ProcessWrap
                  311 {#1}{#2}%
                  312 }
\AlPh@ProcessWrap #1: number to be converted
                  #2: number of symbols
                  #3: symbols provider
                  313 \def\AlPh@ProcessWrap#1#2#3{%
                  314 \ifnum#1>#2 %
                  315 \@ReturnAfterElseFi{%
                  316 \expandafter\AlPh@StepWrap\number
                  317 \intcalcInc{\intcalcMod{\intcalcDec{#1}}{#2}}%
                  318 !{#3}%
                  319 }%
                  320 \else
                  321 \@ReturnAfterFi{%
                  322 #3{#1}%<br>323 }%
                  323
                  324 \fi
                  325 }
  \AlPh@StepWrap #1: final number
                  #2: symbols provider
                  326 \def\AlPh@StepWrap#1!#2{%
                  327 #2{#1}%
                  328 }
```
#### <span id="page-12-12"></span><span id="page-12-10"></span><span id="page-12-9"></span><span id="page-12-3"></span><span id="page-12-1"></span>2.8.4 Method 'mult'

After the number of symbols is exhausted, repetitions of the symbol are used.

 $x :=$  number to be converted  $n :=$  number of symbols  $r :=$  repetition length  $s :=$ symbol slot  $r = ((x - 1) \div n) + 1$  $s = ((x - 1) \mod n) + 1$ 

```
\AlPh@Method@mult #1: number of symbols
```

```
#2: symbols provider
#3: number to be converted
329 \def\AlPh@Method@mult#1#2#3{%
330 \expandafter\AlPh@CheckPositive
331 | \number#3!%
332 + \theta\cdot\text{supr#3!%333 \AlPh@ProcessMult
334 {#1}{#2}%
335 }
```

```
\AlPh@ProcessMult #1: number to be converted
                  #2: number of symbols
                  #3: symbols provider
                  336 \def\AlPh@ProcessMult#1#2#3{%
                  337 \ifnum#1>#2 %
                  338 \@ReturnAfterElseFi{%
                  339 \expandafter\AlPh@StepMult\romannumeral
                  340 \intcalcInc{\intcalcDiv{\intcalcDec{#1}}{#2}}%
                  341 000%
                  342 \expandafter!\number
                  343 \intcalcInc{\intcalcMod{\intcalcDec{#1}}{#2}}%
                  344 !{#3}%
                  345 }%
                  346 \else
                  347 \@ReturnAfterFi{%
                  348 #3{#1}%<br>349 }%
                  349
                  350 \fi
                  351 }
  \AlPh@StepMult #1#2: repetitions coded as list of character 'm'
                  #3: symbol slot
                  #4: symbols provider
                  352 \def\AlPh@StepMult#1#2!#3!#4{%
                  353 \ifx\\#2\\%
                  354 \else
                  355 \@ReturnAfterFi{%
                  356 \AlPh@StepMult#2!#3!{#4}%
                  357 }%
                  358 \fi
                  359 #4{#3}%
                  360 }
                  2.9 User interface
    \newalphalph Macro \newalphalph had three arguments in versions below 2.0. For the new
                  method argument we use an optional argument an first position.
                  #1: cmd
                  [#2]: method name: alph (default), wrap, mult
                  hash-ok #3: symbols provider
                  #4: number of symbols
                  361 \AlPh@IfDefinable\newalphalph{%
```

```
362 \def\newalphalph#1{%
                 363 \AlPh@IfOptArg{%
                 364 \AlPh@newalphalph{#1}%
                 365 }{%
                 366 \AlPh@newalphalph{#1}[alph]%
                 367 }%
                 368 }%
                 369 }
\AlPh@newalphalph #1: cmd #2: method name
                 #3: symbols provider
                 #4: number of symbols
                 370 \def\AlPh@newalphalph#1[#2]#3#4{%
                 371 \begingroup\expandafter\expandafter\expandafter\endgroup
                 372 \expandafter\ifx\csname AlPh@Method@#2\endcsname\relax
                 373 \AlPh@Error{%
                 374 Unknown method %
                 375 | '#2'%
```

```
376 + '\detokenize{#2}'%
```

```
377 }%
                 378 \else
                 379 \iint x \lvert 4\lvert \lvert 8380 \AlPh@GetNumberOfSymbols{#3}%
                 381 \ifcase\AlPh@Number
                 382 \else
                 383 \begingroup
                 384 \escapechar=92 % backslash
                 385 \@PackageInfo{alphalph}{%
                 386 Number of symbols for \string#1 is \AlPh@Number
                 387 }%
                 388 \endgroup
                 389 \expandafter\AlPh@NewAlphAlph
                 390 \csname AlPh@Method@#2\expandafter\endcsname
                 391 \AlPh@Number!{#1}{#3}%
                 392 \qquad \text{if}393 \else
                 394 \expandafter\AlPh@NewAlphAlph
                 395 \csname AlPh@Method@#2\expandafter\endcsname
                 396 | \number#4!%
                 397 + \the\numexpr#4!%
                 398 {#1}{#3}%
                 399 \fi
                 400 \fi
                 401 }%
\AlPh@NewAlphAlph #1: method macro
                 #2: number of symbols
                 #3: cmd
                 #4: symbols provider
                 402 \def\AlPh@NewAlphAlph#1#2!#3#4{%
                 403 \AlPh@IfDefinable#3{%
                 404 \ifnum#2>0 %
                 405 \def#3{#1{#2}{#4}}%
                 406 \else
                 407 \AlPh@Error{%
                 408 Definition of \string#3 failed,\MessageBreak
                 409 because number of symbols (#2) is not positive%
                 410 }%<br>411 \fi
                       \chi_{\texttt{fi}}412 }%
                 413 }
```
## <span id="page-14-22"></span><span id="page-14-20"></span><span id="page-14-14"></span><span id="page-14-10"></span><span id="page-14-7"></span><span id="page-14-5"></span>\AlphAlph

<span id="page-14-16"></span>\newalphalph\AlphAlph\alphalph@Alph{26}

#### <span id="page-14-15"></span>\alphalph

<span id="page-14-17"></span>\newalphalph\alphalph\alphalph@alph{26}

 \AlPh@AtEnd 417  $\langle$ /package $\rangle$ 

# 3 Test

# 3.1 Catcode checks for loading

```
418 \langle *test1 \rangle419 \catcode'\{=1 %
420 \catcode'\}=2 %421 \catcode'\#=6 \%422 \catcode'\@=11 %
```

```
423 \expandafter\ifx\csname count@\endcsname\relax
424 \countdef\count@=255 %
425 \fi
426 \expandafter\ifx\csname @gobble\endcsname\relax
427 \long\def\@gobble#1{}%
428 \fi
429 \expandafter\ifx\csname @firstofone\endcsname\relax
430 \long\def\@firstofone#1{#1}%
431 \text{ }\mathbf{f}i
432 \expandafter\ifx\csname loop\endcsname\relax
433 \expandafter\@firstofone
434 \else
435 \expandafter\@gobble
436 \overline{f}i
437 {%
438 \def\loop#1\repeat{%
439 \def\body{#1}%
440 \iterate
441 }%
442 \def\iterate{%
443 \body
444 \let\next\iterate
445 \else
446 \let\next\relax
447 \fi
448 \next
449 }%
450 \let\repeat=\fi
451 }%
452 \def\RestoreCatcodes{}
453 \count@=0 %
454 \loop
455 \edef\RestoreCatcodes{%
456 \RestoreCatcodes
457 \catcode\the\count@=\the\catcode\count@\relax
458 }%
459 \ifnum\count@<255 %
460 \advance\count@ 1 %
461 \repeat
462
463 \def\RangeCatcodeInvalid#1#2{%
464 \count@=#1\relax
465 \loop
466 \catcode\count@=15 %
467 \ifnum\count@<#2\relax
468 \advance\count@ 1 %
469 \repeat
470 }
471 \expandafter\ifx\csname LoadCommand\endcsname\relax
472 \def\LoadCommand{\input alphalph.sty\relax}%
473 \fi
474 \def\Test{%
475 \RangeCatcodeInvalid{0}{47}%
476 \RangeCatcodeInvalid{58}{64}%
477 \RangeCatcodeInvalid{91}{96}%
478 \RangeCatcodeInvalid{123}{255}%
479 \catcode'\@=12 %
480 \catcode'\\=0 %
481 \catcode'\{=1 %
482 \catcode'\}=2 %
483 \catcode'\#=6 %
484 \catcode'\[=12 %
```

```
485 \catcode'\]=12 %
486 \catcode'\%=14 %
487 \catcode'\ =10 %
488 \catcode13=5 %
489 \LoadCommand
490 \RestoreCatcodes
491 }
492 \Test
493 \csname @@end\endcsname
494 \end
495 \langle /test1 \rangle
```
# <span id="page-16-16"></span>4 Macro tests

```
496 (*test2)
497 \NeedsTeXFormat{LaTeX2e}
498 \nofiles
499 \documentclass{article}
500 (*noetex)
501 \makeatletter
502 \let\saved@numexpr\numexpr
503 \newcommand*{\DisableNumexpr}{%
504 \let\numexpr\@undefined
505 }
506 \newcommand*{\RestoreNumexpr}{%
507 \let\numexpr\saved@numexpr
508 }
509 \DisableNumexpr
510 \langle /noetex\rangle511 \usepackage{alphalph}[2008/08/11]
512 \langle noetex\rangle \RestoreNumexpr
513 \usepackage{qstest}
514 \IncludeTests{*}
515 \LogTests{log}{*}{*}
516
517 \newcommand*{\TestCmd}[3]{%
518 \setbox0=\hbox{%
519 \langle \text{noetex} \rangle \DisableNumexpr
520 \edef\TestString{#1{#2}}%
521 \expandafter\Expect\expandafter{\TestString}{#3}%
522 \edef\TestString{#1{#2} }%
523 \expandafter\Expect\expandafter{\TestString}{#3 }%
524 }%
525 \Expect*{\the\wd0}{0.0pt}%
526 }
527
528 \makeatletter
529 \newalphalph\LaTeXAlphAlph\@Alph{26}
530 \newalphalph\LaTeXalphalph\@alph{26}
531 \newalphalph\AlphWrap[wrap]\alphalph@Alph{26}
532 \newalphalph\alphwrap[wrap]\alphalph@alph{26}
533 \newalphalph\LaTeXAlphWrap[wrap]\@Alph{26}
534 \newalphalph\LaTeXalphwrap[wrap]\@alph{26}
535 \def\LastSymbol#1{%
536 \ifx\\#1\\%
537 \else
538 \@LastSymbol#1\@nil
539 \fi
540 }
541 \def\@LastSymbol#1#2\@nil{%
542 \ifx\\#2\\%
543 #1%
```

```
544 \else
545 \@LastSymbol#2\@nil
546 \fi
547 }
548 \makeatother
549 \newcommand*{\TestAlph}[2]{%
550 \uppercase{\TestCallCmd\AlphAlph{#2}}{#1}%
551 \lowercase{\TestCallCmd\alphalph{#2}}{#1}%
552 \uppercase{\TestCallCmd\LaTeXAlphAlph{#2}}{#1}%
553 \lowercase{\TestCallCmd\LaTeXalphalph{#2}}{#1}%
554 \edef\WrapString{\LastSymbol{#2}}%
555 \expandafter\TestAlphWrap\expandafter{\WrapString}{#1}%
556 }
557 \newcommand*{\TestAlphWrap}[2]{%
558 \uppercase{\TestCallCmd\AlphWrap{#1}}{#2}%
559 \lowercase{\TestCallCmd\alphwrap{#1}}{#2}%
560 \uppercase{\TestCallCmd\LaTeXAlphWrap{#1}}{#2}%
561 \lowercase{\TestCallCmd\LaTeXalphwrap{#1}}{#2}%
562 }
563 \newcommand*{\TestCallCmd}[3]{%
564 \TestCmd#1{#3}{#2}%
565 }
566 \begin{qstest}{AlphSymbols}{alphalph, AlphAlph, symbols}
567 \TestAlph{1}{a}%
568 \TestAlph{2}{b}%
569 \TestAlph{3}{c}%
570 \TestAlph{4}{d}%
571 \TestAlph{5}{e}%
572 \TestAlph{6}{f}%
573 \TestAlph{7}{g}%
574 \TestAlph{8}{h}%
575 \TestAlph{9}{i}%
576 \TestAlph{10}{j}%
577 \TestAlph{11}{k}%
578 \TestAlph{12}{l}%
579 \TestAlph{13}{m}%
580 \TestAlph{14}{n}%
581 \TestAlph{15}{o}%
582 \TestAlph{16}{p}%
583 \TestAlph{17}{q}%
584 \TestAlph{18}{r}%
585 \TestAlph{19}{s}%
586 \TestAlph{20}{t}%
587 \TestAlph{21}{u}%
588 \TestAlph{22}{v}%
589 \TestAlph{23}{w}%
590 \TestAlph{24}{x}%
591 \TestAlph{25}{y}%
592 \TestAlph{26}{z}%
593 \end{qstest}
594 \begin{qstest}{AlphRange}{alphalph, range}
595 \TestAlph{0}{}%
596 \TestAlph{-1}{}%
597 \TestAlph{-2147483647}{}%
598 \TestAlph{27}{aa}%
599 \TestAlph{28}{ab}%
600 \TestAlph{52}{az}%
601 \TestAlph{53}{ba}%
602 \TestAlph{78}{bz}%
603 \TestAlph{79}{ca}%
604 \TestAlph{702}{zz}%
605 \TestAlph{703}{aaa}%
```

```
606 \TestAlph{2147483647}{fxshrxw}%
607 \end{qstest}
608
609 \makeatletter
610 \newcommand*{\myvocals}[1]{%
611 \ifcase#1X\or A\or E\or I\or O\or U\else Y\fi
612 }
613 \makeatother
614 \newalphalph\vocalsvocals\myvocals{5}
615 \newcommand*{\TestVocals}{%
616 \TestCmd\vocalsvocals
617 }
618 \begin{qstest}{vocals}{vocals}
619 \TestVocals{0}{}%
620 \TestVocals{1}{A}%
621 \TestVocals{2}{E}%
622 \TestVocals{3}{I}%
623 \TestVocals{4}{O}%
624 \TestVocals{5}{U}%
625 \TestVocals{6}{AA}%
626 \TestVocals{7}{AE}%
627 \TestVocals{8}{AI}%
628 \TestVocals{9}{AO}%
629 \TestVocals{10}{AU}%
630 \TestVocals{11}{EA}%
631 \TestVocals{24}{OO}%
632 \TestVocals{25}{OU}%
633 \TestVocals{26}{UA}%
634 \TestVocals{29}{UO}%
635 \TestVocals{30}{UU}%
636 \TestVocals{31}{AAA}%
637 \TestVocals{155}{UUU}%
638 \TestVocals{156}{AAAA}%
639 \TestVocals{2147483647}{AIIOOEEIOIIUOE}%
640 \end{qstest}
641
642 \makeatletter
643 \newalphalph\AlphMult[mult]{\alphalph@Alph}{26}
644 \newalphalph\alphmult[mult]{\alphalph@alph}{26}
645 \newalphalph\LaTeXAlphMult[mult]{\@Alph}{26}
646 \newalphalph\LaTeXalphmult[mult]{\@alph}{26}
647 \makeatother
648 \newcommand*{\TestMult}[2]{%
649 \uppercase{\TestCallCmd\AlphMult{#2}}{#1}%
650 \lowercase{\TestCallCmd\alphmult{#2}}{#1}%
651 \uppercase{\TestCallCmd\LaTeXAlphMult{#2}}{#1}%
652 \lowercase{\TestCallCmd\LaTeXalphmult{#2}}{#1}%
653 }
654 \begin{qstest}{mult}{mult}
655 \TestMult{0}{}%
656 \TestMult{-1}{}%
657 \TestMult{-2147483647}{}%
658 \TestMult{1}{a}%
659 \TestMult{2}{b}%
660 \TestMult{26}{z}%
661 \TestMult{27}{aa}%
662 \TestMult{28}{bb}%
663 \TestMult{52}{zz}%
664 \TestMult{53}{aaa}%
665 \TestMult{54}{bbb}%
666 \TestMult{259}{yyyyyyyyyy}%
667 \TestMult{260}{zzzzzzzzzz}%
```

```
668 \TestMult{261}{aaaaaaaaaaa}%
669 \TestMult{262}{bbbbbbbbbbb}%
670 \end{qstest}
671
672 \def\myvocalsB#1{%
673 \ifcase#1\or A\or E\or I\or O\or U\fi
674 }
675 \begin{qstest}{symbolnum}{symbolnum}
676 \makeatletter
677 \def\Test#1#2{%
678 \let\TestCmd\relax
679 \newalphalph\TestCmd{#1}{}%
680 \Expect*{\AlPh@Number}{#2}%
681 }%
682 \Test\@alph{26}%
683 \Test\@Alph{26}%
684 \Test\@fnsymbol{9}%
685 \Test\myvocalsB{5}%
686 \Test\alphalph@alph{26}%
687 \Test\alphalph@Alph{26}%
688 \end{qstest}
689
690 \begin{qstest}{list}{list}
691 \makeatletter
692 \def\catch#1\relax{%
693 \def\FoundList{\catch#1}%
694 }%
695 \def\Test[#1]#2#3#4{%
696 \let\testcmd\relax
697 \newalphalph\testcmd[{#1}]{\catch}{#2}%
698 \testcmd{#3}|\relax
699 \expandafter\Expect\expandafter{\FoundList}{#4|}%
700 %
701 \let\SavedCatch\catch
702 \def\catch{\noexpand\catch\noexpand\foo}%
703 \edef\Result{#4|}%
704 \@onelevel@sanitize\Result
705 \let\catch\SavedCatch
706 \let\testcmd\relax
707 \newalphalph\testcmd[{#1}]{\catch\foo}{#2}%
708 \testcmd{#3}|\relax
709 \@onelevel@sanitize\FoundList
710 \Expect*{\FoundList}*{\Result}%
711 }%
712 \Test[alph]{26}{3}{\catch{3}}%
713 \Test[alph]{26}{12}{\catch{12}}%
714 \Test[alph]{26}{27}{\catch{1}\catch{1}}%
715 \Test[alph]{26}{78}{\catch{2}\catch{26}}%
716 \Test[wrap]{26}{7}{\catch{7}}%
717 \Test[wrap]{26}{14}{\catch{14}}%
718 \Test[wrap]{26}{80}{\catch{2}}%
719 \Test[wrap]{26}{700}{\catch{24}}%
720 \Test[mult]{26}{4}{\catch{4}}%
721 \Test[mult]{26}{17}{\catch{17}}%
722 \Test[mult]{26}{54}{\catch{2}\catch{2}\catch{2}}%
723 \end{qstest}
724
725 \begin{document}
726 \end{document}
727 \langle /test2 \rangle
```
# 5 Installation

#### 5.1 Download

<span id="page-20-0"></span>**Package.** This package is available on  $CTAN^1$ :

<span id="page-20-1"></span>CTAN:macros/latex/contrib/oberdiek/alphalph.dtx The source file.

CTAN:macros/latex/contrib/oberdiek/alph[al](#page-20-5)ph.pdf Documentation.

Bundle. [All the packages of the bundle 'oberdiek' are](ftp://ftp.ctan.org/tex-archive/macros/latex/contrib/oberdiek/alphalph.dtx) also available in a TDS compliant ZIP archive. There the packages are already unpacked and the docu[mentation files are generated. The files and directories ob](ftp://ftp.ctan.org/tex-archive/macros/latex/contrib/oberdiek/alphalph.pdf)ey the TDS standard.

CTAN:install/macros/latex/contrib/oberdiek.tds.zip

TDS refers to the standard "A Directory Structure for TEX Files" (CTAN:tds/ tds.pdf). Directories with texmf in their name are usually organized this way.

#### [5.2 Bundle installation](ftp://ftp.ctan.org/tex-archive/install/macros/latex/contrib/oberdiek.tds.zip)

[Unpack](ftp://ftp.ctan.org/tex-archive/tds/tds.pdf)ing. Unpack the oberdiek.tds.zip in the TDS tree (als[o known as](ftp://ftp.ctan.org/tex-archive/tds/tds.pdf) texmf tree) of your choice. Example (linux):

<span id="page-20-2"></span>unzip oberdiek.tds.zip -d "/texmf

Script installation. Check the directory TDS:scripts/oberdiek/ for scripts that need further installation steps. Package attachfile2 comes with the Perl script pdfatfi.pl that should be installed in such a way that it can be called as pdfatfi. Example (linux):

```
chmod +x scripts/oberdiek/pdfatfi.pl
cp scripts/oberdiek/pdfatfi.pl /usr/local/bin/
```
#### 5.3 Package installation

Unpacking. The .dtx file is a self-extracting docstrip archive. The files are extracted by running the  $.$ dtx through plain-TEX:

<span id="page-20-3"></span>tex alphalph.dtx

TDS. Now the different files must be moved into the different directories in your installation TDS tree (also known as texmf tree):

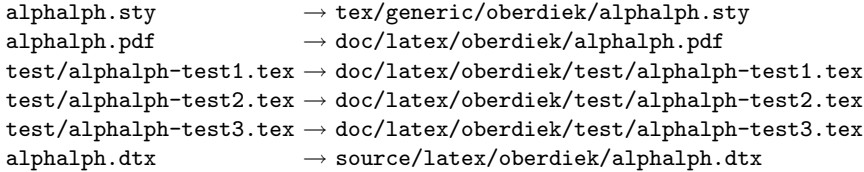

If you have a docstrip.cfg that configures and enables docstrip's TDS installing feature, then some files can already be in the right place, see the documentation of docstrip.

#### 5.4 Refresh file name databases

If your T<sub>E</sub>X distribution (teT<sub>E</sub>X, mikT<sub>E</sub>X, ...) relies on file name databases, you must refresh these. For example, teTFX users run texhash or mktexlsr.

<span id="page-20-5"></span><span id="page-20-4"></span><sup>1</sup>ftp://ftp.ctan.org/tex-archive/

# 5.5 Some details for the interested

Attached source. The PDF documentation on CTAN also includes the .dtx source file. It can be extracted by AcrobatReader 6 or higher. Another option is pdftk, e.g. unpack the file into the current directory:

<span id="page-21-0"></span>pdftk alphalph.pdf unpack\_files output .

**Unpacking with LATEX.** The  $\cdot$ **dtx** chooses its action depending on the format:

plain-T<sub>E</sub>X: Run docstrip and extract the files.

LATEX: Generate the documentation.

If you insist on using  $L^2T_FX$  for docstrip (really, docstrip does not need  $L^2T_FX$ ), then inform the autodetect routine about your intention:

```
latex \let\install=y\input{alphalph.dtx}
```
Do not forget to quote the argument according to the demands of your shell.

Generating the documentation. You can use both the .dtx or the .drv to generate the documentation. The process can be configured by the configuration file  $l$ txdoc.cfg. For instance, put this line into this file, if you want to have  $A4$ as paper format:

```
\PassOptionsToClass{a4paper}{article}
```
An example follows how to generate the documentation with pdfLAT<sub>EX</sub>:

```
pdflatex alphalph.dtx
makeindex -s gind.ist alphalph.idx
pdflatex alphalph.dtx
makeindex -s gind.ist alphalph.idx
pdflatex alphalph.dtx
```
# 6 History

#### $[1999/03/19 \text{ v}0.1]$

- <span id="page-21-1"></span>• The first version was built as a response to a question <sup>2</sup> of Will Douglas<sup>3</sup> and the request<sup>4</sup> of Donald Arsenau<sup>5</sup>, published in the newsgroup comp.text.tex: "Re: alph counters  $> 26"$ <sup>6</sup>
- <span id="page-21-2"></span>• Copyright: LPPL (CTAN:macros/latex/bas[e/lppl.t](http://groups.google.com/group/comp.text.tex/msg/17a74cd721641038)[x](#page-21-5)t)

#### $[1999/04/12 \text{ v}1.0]$

- Documentation ad[ded in dtx format.](ftp://ftp.ctan.org/tex-archive/macros/latex/base/lppl.txt)
- <span id="page-21-3"></span>•  $\varepsilon$ -T<sub>E</sub>X support added.

# $[1999/04/13 \text{ v}1.1]$

- Minor documentation change.
- First CTAN release.

<span id="page-21-4"></span> $^{2}$ Url: http://groups.google.com/group/comp.text.tex/msg/17a74cd721641038  $^3\mathrm{Will}$ Douglas's email address: william.douglas@wolfson.ox.ac.uk <sup>4</sup>Url: http://groups.google.com/group/comp.text.tex/msg/8f9768825640315f

<sup>5</sup>Donald Arsenau's email address: asnd@reg.triumf.ca

<span id="page-21-6"></span><span id="page-21-5"></span><sup>6</sup>Url: http://groups.google.com/group/comp.text.tex/msg/cec563eef8bf65d0

# [1999/06/26 v1.2]

- First generic code about \ProvidesPackage improved.
- <span id="page-22-0"></span>• Documentation: Installation part revised.

## [2006/02/20 v1.3]

- Reload check (for plain-T<sub>F</sub>X)
- <span id="page-22-1"></span>• New DTX framework.
- $\bullet$  LPPL 1.3

## $[2006/05/30 \text{ v}1.4]$

• \newalphalph added.

# <span id="page-22-2"></span> $[2007/04/11 \text{ v}1.5]$

• Line ends sanitized.

# <span id="page-22-3"></span>[2007/09/09 v2.0]

- New implementation that uses package \intcalc. This removes the dependency on  $\varepsilon$ -T<sub>E</sub>X.
- \newalphalph is extended to support new methods 'wrap' and 'multi'.
- Documentation rewritten.

## $[2008/08/11 \text{ v}2.1]$

- Code is not changed.
- <span id="page-22-4"></span>• URLs updated from www.dejanews.com to groups.google.com.

# 7 Index

<span id="page-22-5"></span>Numbers written in italic refer to the page where the corresponding entry is described; numbers underlined refer to the code line of the definition; numbers in roman refer to the code lines where the entry is used.

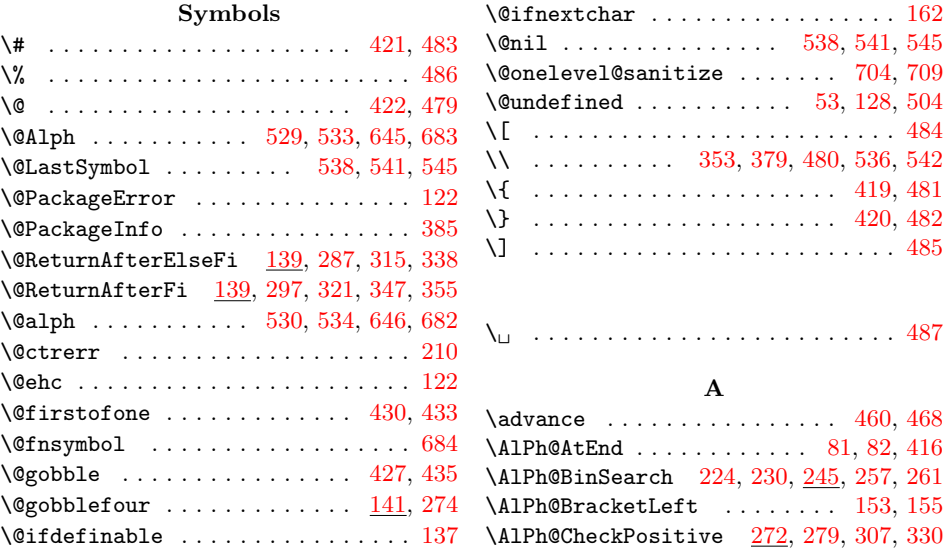

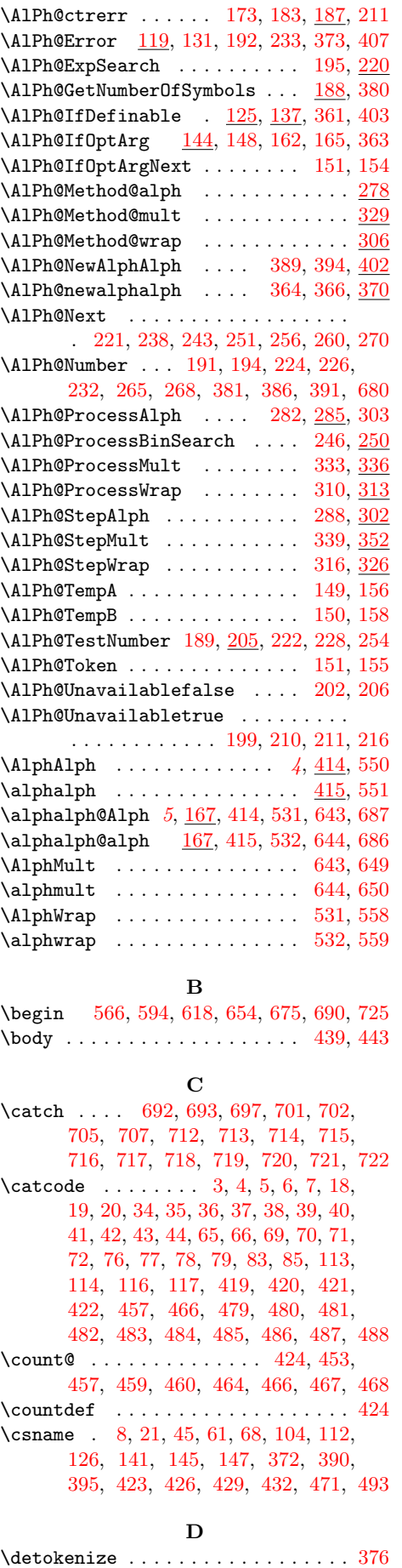

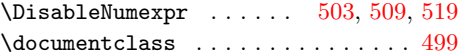

#### E

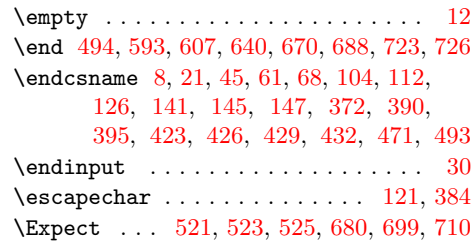

#### [F](#page-15-20)

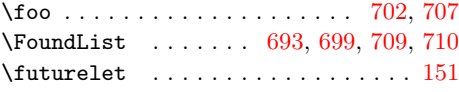

# $\, {\bf H}$

\hbox . . . . . . . . . . . . . [. . .](#page-19-10) [. . .](#page-19-30) [208,](#page-19-3) [518](#page-19-31)

# I

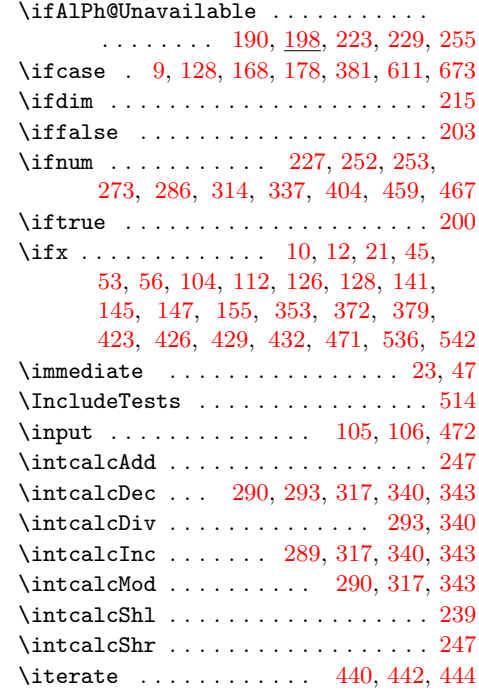

## $\bf K$

 $\label{cor:general}$ 

# L

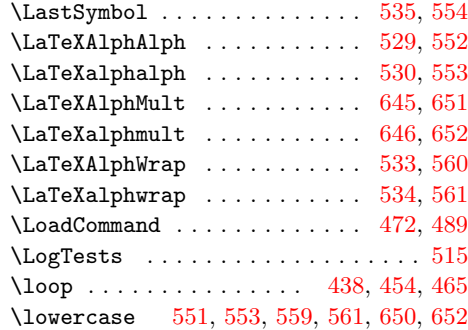

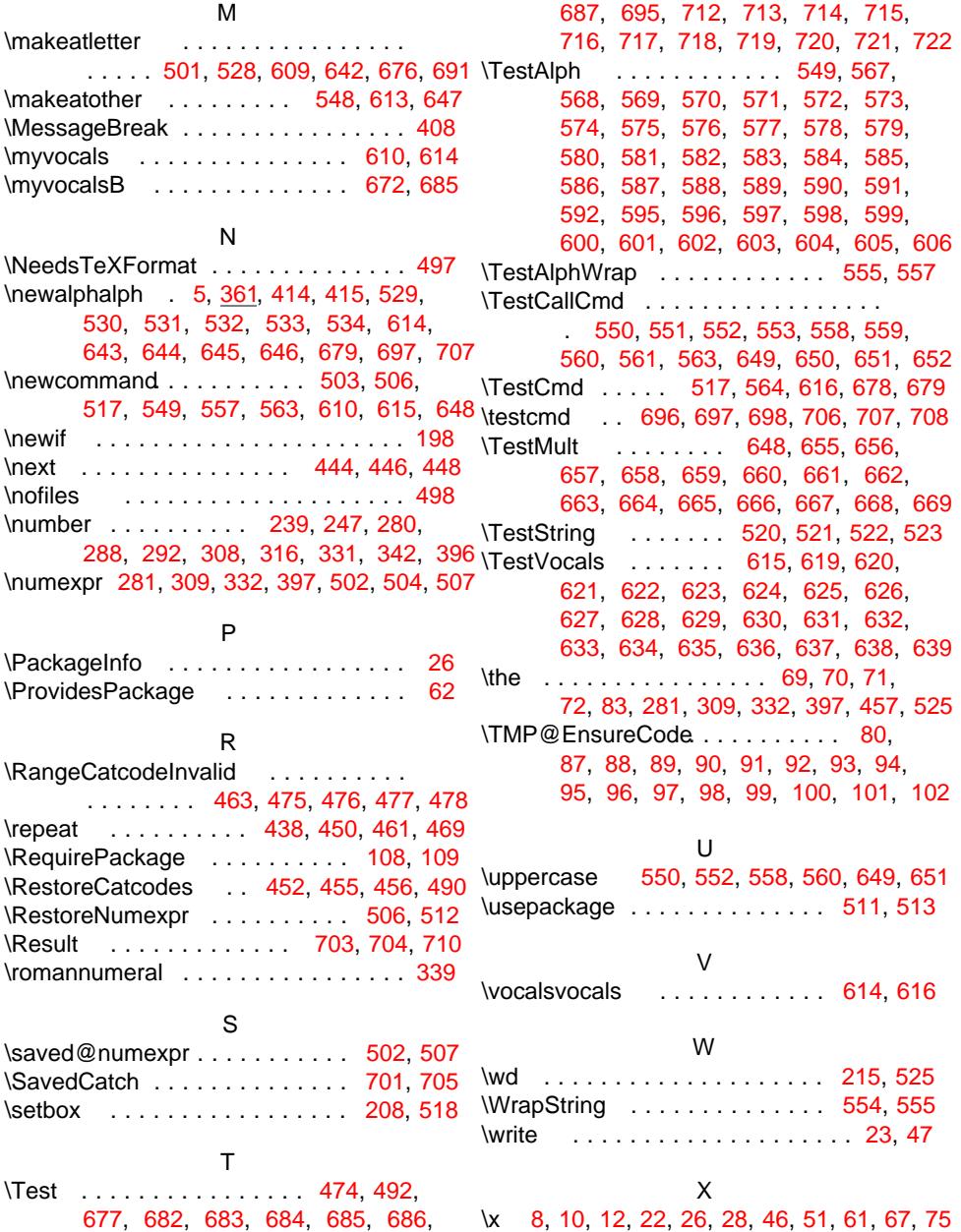